# <span id="page-0-0"></span>Programming Languages

Bibhas Adhikari

IIT Kharagpur

November 5, 2020

Bibhas Adhikari (IIT Kharagpur) [Programming Languages](#page-11-0) November 5, 2020 1/12

4 0 8

4 伺 ▶

ほん メラメ 41

D.

ADT:Passing arrays of structure to function

```
typedef struct employee {
int id;
char name [10];
float salary;
} e;
main(){
e emp1[3] = \{0, 0, 0\};
int x;
processEmp( emp1); //pass array name, which is a pointer
for (x = 0; x < 3; x + 1)print f("n ID: \% d \n n", emp1[x].id);
print f('Name: %s \n\alpha'), emp1[x].name);
printf('Salary: \frac{1}{2} \cdot \frac{1}{n} \cdot n', emp1[x].salary);
}
}
```
### ADT:Passing arrays of structure to function

```
void processEmp( e * emp) //function receives a pointer
\{emp [0]. id = 123;
strong(emp[0].name, "Ankush");
emp[0].salary = 65000.00;emp [1]. id = 234;
strong(emp[1].name, "Bibhas");
emp [1].salary = 28000.00;emp [2]. id = 456;
strong(emp[2].name, "Chandan");
emp [2].salary = 48000.00;}
```
イ何 トマミトマミト ニヨー つなべ

• allocating, reallocating, and freeing memory using different functions

- $\triangleright$  RAM (Random Access Memory) is considered as a volatile memory which is used for allocating, storing, and retrieving data
- $\triangleright$  virtual memory a reserved part of hard disk in which the operating system can swap memory segments

### **Stack**

Software programs use their own area of memory, which is a combination of RAM and virtual memory, is called a stack. When a function is called in a program, the variables and parameters of the function are pushed onto the program's memory stack and then pushed off or "popped" when the function has completed or returned.

 $\Omega$ 

 $\mathcal{A}$  and  $\mathcal{A}$  in the set of  $\mathcal{B}$  is a set of  $\mathcal{B}$  is a set of  $\mathcal{B}$ 

#### Heap

Once a software program has terminated, the memory is returned for reuse for other software and system programs, and the operating system is responsible for managing this unallocated memory, which is called the heap

### sizeof operator

The sizeof operator considers a variable name or data type as an argument and returns the number of bytes required to store the data in memory

```
Dynamic memory allocation
main(){
int x;
float f;
double d;
char c;
typedef struct employee {
int id;
char *name;
float salary;
\}e;printf("\nSize of integer: %d bytes \n", sizeof(x));
printf("Size of float: %d bytes \n^n, sizeof(f)):
printf("Size of double \%d bytes \n\cdot n", sizeof(d));
printf("Size of char %d byte \n", sizeof(c));
printf("Size of employee structure: %d bytes\n", sizeof(e));
}
                                                              QQ
```
- 3

The sizeof operator can be used to calculatee the memory requirements of arrays:  $main()$ { int array [10]; printf  $("\\nSize of array: %d bytes\n\\n", size of (array))$ ; printf("Number of elements in array ");  $print f("%d\n^n, size of (array) / size of (int));$ }

### malloc( ) function

 $malloc()$  is a function in the standard library  $\leq stdlib.h>$  and takes a number as an argument.  $malloc()$  attempts to retrieve designated memory segments from the heap and it returns a pointer which is the starting point for the memory reserved

```
main(){
char *name;
name = (char *) mailloc(80 * sizeof(char));if (name == NULL)print f('\\nOut of memory!\\nelse
print f('\\nMemory \ all located. \n\cdot n");
}
```
 $\overline{AB}$   $\rightarrow$   $\overline{AB}$   $\rightarrow$   $\overline{AB}$   $\rightarrow$   $\overline{BA}$   $\rightarrow$   $\overline{BA}$   $\rightarrow$   $\overline{BA}$ 

```
Managing strings using mallow( ) function
main(){
char *name;
name = (char *) mailloc(5*sizeof(char));if ( name != NULL ) {
print f('\\nEnter your name: '');gets(name);
print f('\\h\text{Hi } %s\\h\text{ii}, name);}
}
```
• Individual memory segments acquired by  $mallowi \in \{1, 2, \ldots\}$  can be treated much like array members

 $\Omega$ 

イロト イ押 トイヨ トイヨ トーヨー

#### Freeing memory

 $free()$  function - takes a pointer as an argument and frees the memory the pointer refers to

```
main(){
char *name;
name = (char *) mailloc(5*sizeof(char));if ( name != NULL ) {
print f("\nFinter your name: ");gets(name);
print f('\\h\text{Hi } \%s\\h'', name);
free(name);
}
}
```
イ何 トマミトマミト ニヨー つなべ

### calloc( )

```
calloc( ) function attempts to take hold of contiguous segments of
memory from the heap. It takes two arguments: the first determines the
number of memory segments needed and the second is the size of the data
type
main( )
{
int *numbers;
numbers = (int *) calloc(10, sizeof(int));
if ( numbers == NULL )
return; // return if calloc is not successful
}
```
KED KARD KED KED E VOOR

### <span id="page-11-0"></span>realloc( )

realloc() function provides a way to expand contiguous blocks of memory while preserving the original contents. It takes two arguments for parameters and returns a pointer as output  $newPointer = realloc(oldPointer, 10 * sizeof(int));$ 

realloc()'s first argument takes the original pointer set by malloc() or calloc( ). The second argument describes the total amount of memory you want to allocate.

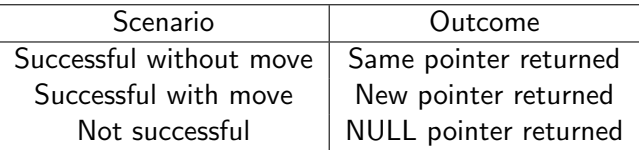

 $QQ$ 

イロト イ何 トイヨト イヨト ニヨー